FICHES PRATIQUES Des réponses simples et concrètes à toutes vos questions

# Comment améliorer le référencement d'un site internet

Un bon référencement sur Google est la clé du succès pour un business en ligne. Que ce soit via le SEO ou via le référencement payant, voici les clés pour avoir les faveurs de Google et attirer un trafic conséquent sur son site web, à court ou long terme.

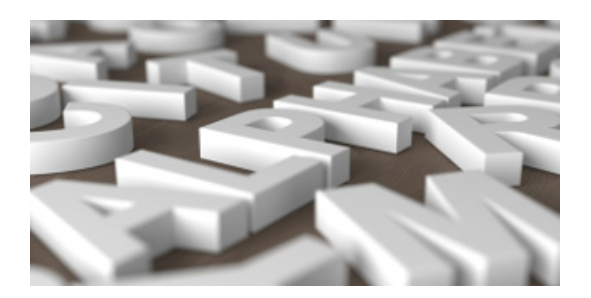

#### 1. SEO ou SEM : deux façons d'obtenir du trafic depuis Google

Le SEO et le SEM correspondent à deux méthodes pour obtenir du trafic depuis les recherches que les internautes effectuent sur Google. Loin de s'opposer, elles sont complémentaires et peuvent toutes deux contribuer au succès d'un site web.

- Le SEO, pour Search Engine Optimization, correspond au trafic organique depuis les recherches Google. Il s'agit du référencement gratuit d'un site dans les pages de résultats de Google. Inutile de payer, le classement se fait au mérite, selon l'algorithme de Google. Les sites doivent tout faire pour s'inscrire dans la logique de cet algorithme, grâce à des techniques de référencement naturel.
- Le SEM, pour Search Engine Marketing, consiste à obtenir du trafic de Google via des publicités qui s'affichent dans les pages de résultats. N'importe quel site peut acheter des mots clés : à chaque recherche liée, leur publicité s'affiche et attire des internautes.

#### 2. SEO ou SEM : deux méthodes complémentaires

Complémentaires, le SEO et le SEM ? En effet :

- le SEO est une tactique à long terme. Il faut du temps pour s'établir comme un site de confiance selon Google, surtout sur des mots clés concurrentiels ;
- en revanche, le SEM est une stratégie à court terme. Une campagne SEM porte ses fruits tout de suite : il suffit de payer. La méthode est idéale pour les start-up ou les sites qui débutent, et qui n'ont pas le temps de se bâtir une réputation SEO sur le long terme.

#### 3. Comment optimiser son référencement naturel (SEO)

Pour être efficace au niveau du SEO, un site web doit respecter certains critères de référencement, puis faire preuve de patience pour monter lentement dans les pages de résultats Google. Ces critères peuvent être techniques :

- un site doit proposer un temps de chargement rapide ;
- avec des balises bien senties ;
- des méta descriptions ;
- des URL concises ;
- des images légères.

Le contenu web doit, lui aussi respecter certaines normes, avec des textes intéressants qui n'abusent pas des motsclés. La rédaction web doit apporter une vraie plus-value à l'utilisateur. Enfin, le site doit avoir une bonne politique de liens, qu'ils soient :

- externes (les backlinks) ;
- internes ;
- depuis les réseaux sociaux.

#### 4. Comment réaliser une campagne de référencement payant (SEM)

Pour planifier efficacement sa campagne de référencement payant (SEM), il faut :

- commencer par acheter des mots clés bien pensés ;
- définir ensuite un budget en adéquation avec ses objectifs ;
- surveiller les résultats en temps réels pour évaluer le retour sur investissement, via le taux de conversion, et au besoin, ajuster les détails de la campagne.

# Comment optimiser le référencement naturel

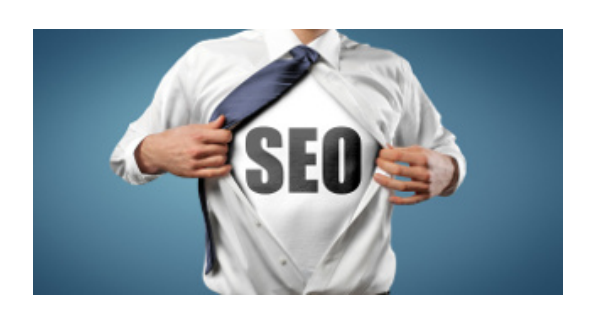

#### 1. Un site techniquement à jour, au temps de chargement faible

Avant de parler de contenu web, un site web doit répondre à quelques critères techniques de base pour prétendre à un référencement naturel élevé. Sans quoi, il sera toujours mal noté par Google.

- Un site web doit d'abord avoir un temps de chargement faible : le délai fait fuir les internautes. Tous les sites les mieux référencés se chargent en moins d'une seconde. Pour cela, il faut préférer le HTML5, les images légères au format PNG, et éviter à tout prix le Flash.
- Les URL doivent être concises, explicites, pour être analysées par les algorithmes de Google.
- Enfin, il est conseillé de décliner son site dans une version mobile, pour faciliter la navigation depuis les tablettes et les smartphones.

#### 2. Balises HTML, mode d'emploi

Pour être bien référencé sur Google, un site doit aussi présenter un code HTML bien structuré. Quelques bonnes pratiques, édictées par Google, permettent de faciliter son référencement gratuit par les robots du moteur de recherche, qui scannent le web en permanence. Voici les principales règles à respecter en matière de balises HTML :

- placer une balise titre (title) dans le header de votre code HTML ;
- placer une balise Meta Description, également dans le header : c'est une description de la page en moins de 165 caractères ;
- mettre en valeur les paragraphes à l'aide des balises titres hiérarchisées : H1, H2, H3, etc. ;
- mettre les mots-clés entre des balises strong ;
- renseigner, pour chaque image, une balise ALT, pour apparaître dans les résultats de Google Images.

#### 3. Choisir les bons mots-clés

Pour obtenir un bon référencement naturel, un site doit proposer du contenu web intéressant. Il s'agit, à travers la rédaction web, de cibler les bons mots-clés, qu'on va répéter à bon escient sans affecter la lisibilité du texte. Pour le choix des mots-clés, mieux vaut éviter les plus concurrentiels : un nouveau site mettra beaucoup de temps avant d'arriver sur la première page de résultats. On peut privilégier la longue traîne, avec des mots-clés plus longs, mais sur lesquels il sera plus facile de se positionner.

#### 4. Du contenu de qualité, au service de l'internaute

Pour le référencement naturel, il est fondamental de proposer des textes de qualité, originaux, non dupliqués entre les différentes pages du site. Les pages les mieux référencées ont en moyenne des textes de 975 mots par page.

La rédaction web doit être au service des internautes et leur rendre un vrai service, et surtout pas enfiler les mots-clés à tout prix. Les dernières update de l'algorithme de Google ont fortement pénalisé les " fermes de contenu ", qui martèlent les mêmes mots-clés à longueur de page. Au contraire, si les internautes passent du temps sur les pages grâce à des textes intéressants, c'est bon pour le référencement naturel.

#### 5. Des liens à la pelle

Parmi les facteurs de référencement, le nombre de liens hypertextes est un des plus importants. Ils doivent être internes à un site (entre les différentes pages), mais surtout externe (netlinking). Les liens hypertextes depuis des sites influents sont les plus utiles au référencement. Google ne valorise quasiment plus les liens depuis des blogs obscurs ou depuis des annuaires de sites. Au contraire, si des sites web qui font autorité pour vos mots-clés mettent des liens hypertextes vers un site web, c'est très bon signe pour son référencement naturel.

#### 6. Votre site sur les réseaux sociaux

Il existe une forte corrélation entre un site web partagé sur les réseaux sociaux et un bon référencement naturel. Si les pages sont partagées et commentées sur Facebook et Twitter, c'est que le site est proche des premiers résultats sur Google. Mais étonnamment, c'est Google Plus qui joue un rôle décisif pour le référencement naturel. La firme de Mountain View privilégie son réseau social, en donnant un poids SEO important aux pages qui reçoivent beaucoup de " plus 1 ".

La notion d'authorship est également importante : elle signifie que les auteurs de texte qui ont un compte Google Plus ont tout intérêt à signer leurs articles. Le poids SEO de la page sera alors répercuté sur cet auteur, qui en retour donnera un bon référencement à tous les textes qu'il écrira.

# Comprendre l'algorithme de Google

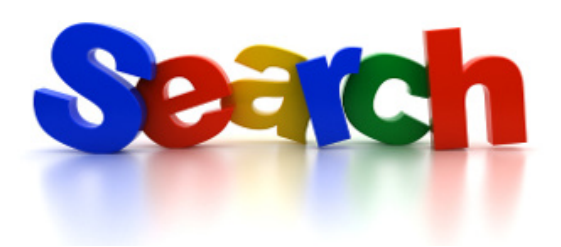

#### 1. Le Page Rank, point cardinal du SEO

L'algorithme de Google est un ensemble de calculs analytiques qui ont pour but de déterminer le Page Rank. Il s'agit de la valeur SEO d'un site web, autrement appelé Google Juice (de façon non officielle).

- Le Page Rank, ou PR, détermine quel site arrivera en premier sur un mot-clé donné. Le but pour tout webmaster : optimiser son Page Rank pour accéder à la sacro-sainte première page de résultats Google, voire au top 3, qui assure un trafic organique conséquent.
- Le problème, c'est que les détails de calcul du Page Rank sont gardés secrets par Google. Si la firme de Mountain View entretient le mystère, elle laisse filtrer des informations à travers des guides de bonne pratique, ou à travers les vidéos de Matt Cutts, porte-parole du référencement naturel chez Google.
- En outre, plusieurs études empiriques, comme l'étude annuelle de Searchmetrics, permettent de se faire une idée de comment fonctionne l'algorithme de Google.

#### 2. Les principaux critères de calcul du Page Rank

Comme chaque année, l'étude 2014 de Searchmetrics permet de dégager les principaux facteurs de référencement, à partir de l'étude des résultats sur un grand nombre de mots-clés. Les critères de calcul du Page Rank de tout site web se classeraient en 5 catégories :

- comportement de l'utilisateur : taux de clic (click through rate), taux de rebond, temps passé sur la page ;
- réseaux sociaux : popularité sur Google Plus, partage et commentaires Facebook, retweets, Pinterest ;
- backlinks ou netlinking : liens depuis des sites externes. Sont pris en compte le nombre de ces liens, ainsi que leur qualité (si les liens proviennent de sites au Page Rank élevé) ;
- Critères techniques de la page : temps de chargement, URL concises, balises et méta descriptions) ;
- contenu du site : textes de qualité, mots clés, texte non dupliqué.

Les facteurs de référencement énumérés ici sont, bien entendu, le résultat d'une étude empirique, et n'ont pas une valeur scientifique. De plus, il est difficile de déterminer si ces liens ont un rapport de corrélation ou de causalité avec un Page Rank élevé. Cependant, ils sont le meilleur indicateur disponible pour tenter de comprendre l'algorithme de Google.

#### 3. Les mises à jour de l'algorithme de Google rebattent les cartes

Améliorer son référencement naturel, c'est aussi rester à l'affût des mises à jour de l'algorithme. Google essaye en permanence d'améliorer le référencement gratuit des sites web de qualité, d'où des mises à jour mineures constantes (presque 900 sur l'année 2014), et des mises à jour majeures à intervalles réguliers. Citons notamment les update Panda et Penguin, qui ont nettement rebattu les cartes du référencement naturel, pénalisant les sites qui contournaient les règles au détriment des internautes. La mise à jour Panda a ainsi dégradé le référencement du contenu low-cost, en particulier les fermes de contenu qui consistaient à empiler les mots clés. Penguin, pour sa part, a fait le

ménage entre bons liens externes (depuis des sites influents) et mauvais liens (depuis des blogs zombies ou des annuaires de sites).

## Comment réaliser une campagne de référencement payant

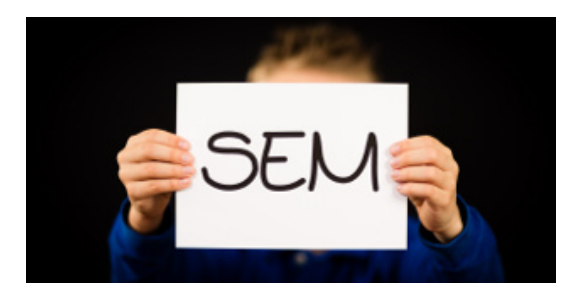

#### 1. Bien choisir le site prestataire

Ce n'est pas un secret : sur le marché du référencement payant, c'est Google qui capte l'essentiel des recherches, et de loin. Avec son emprise hégémonique sur les recherches web, Google Adwords permet de déployer les campagnes de référencement payant les plus efficaces.

Les alternatives sont bien trop tendres pour espérer rivaliser avec le géant de Mountain View, qu'il s'agisse de Bing (pourtant lancé par Microsoft) ou de Yahoo (le leader déchu).

#### 2. Acheter les bons mots clés

Bien cibler ses mots-clés est essentiel pour la réussite de la campagne. Pour trouver un bon mot-clé, il faut se demander ce que les internautes recherchent sur Google. Par exemple, " restaurant Marseille ". Mais attention : les mots-clé qui, comme ce dernier, concentrent beaucoup de recherches, sont aussi les plus chers.

Pour connaître la concurrence sur un mot-clé, on peut utiliser l'outil de planification de mots clés de Google Adwords. Il est accessible gratuitement pour aider à planifier une campagne. Si le mot-clé repéré est très cher par rapport au profit que l'on peut en tirer, il peut être plus judicieux de viser la longue traîne : le mot " restaurant fondue Marseille ", si c'est la spécialité, sera moins cher et offrira un taux de conversion plus élevé.

#### 3. Quel budget pour sa campagne SEM

Dans une campagne Adwords, l'annonceur paye Google à chaque fois qu'un internaute clique sur l'annonce (pour atterrir sur le site web de l'annonceur). C'est le " coût par clic " qui détermine le prix pour chaque visite.

- Pour éviter d'exploser le budget en cas de succès retentissant, il faut établir un budget plafond : une fois atteint, la publicité ne sera plus affichée par Google, mettant fin à la campagne de façon temporaire.
- Si l'annonceur se rend compte que le plafond est atteint trop rapidement, il est possible de réajuster la campagne, par exemple en visant des mots clés de longue traîne, moins onéreux.

#### 4. Surveiller les résultats

Une fois la campagne activée, il existe plusieurs outils de contrôle pour en surveiller les résultats en temps réel. Cette partie est primordiale pour rentabiliser son investissement, et éventuellement améliorer sa campagne.

- Adwords, le centre de planification de la campagne, propose ainsi plusieurs outils statistiques.
- Surtout, Google Analytics permet d'obtenir des statistiques détaillées au sujet du trafic payant et du comportement des internautes ainsi captés par un site.

C'est le cheminement de ces derniers, jusqu'à une éventuelle souscription aux services, qui permet de calculer le taux de conversion, qui détermine quel pourcentage des visiteurs a été transformé en client, avalisant le succès d'une campagne de référencement payant.

#### 5. Faire appel à des pros

Une campagne de référencement payant est un investissement important pour un site web. Si on n'a aucune expérience, il peut être judicieux de faire appel à des pros pour optimiser sa campagne SEM. C'est un coût supplémentaire, bien sûr, mais qui peut avoir un effet de levier très rentable, et peut éviter de dépenser son argent aveuglément sur des mots-clés trop concurrentiels.

### Découvrir le monde du marketing et du commercial

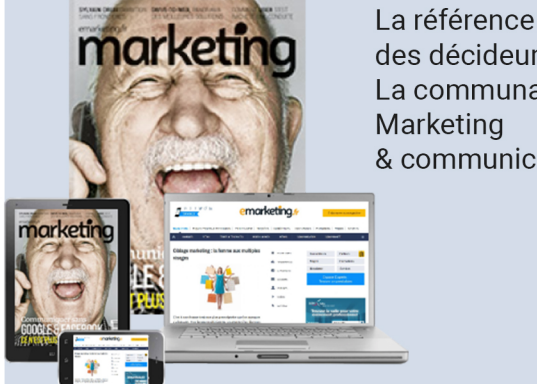

des décideurs La communauté & communication

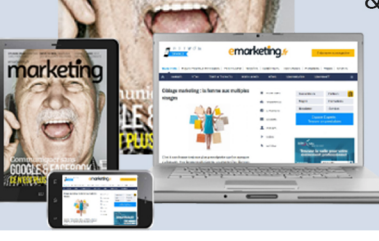

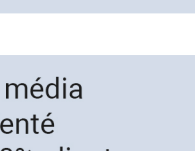

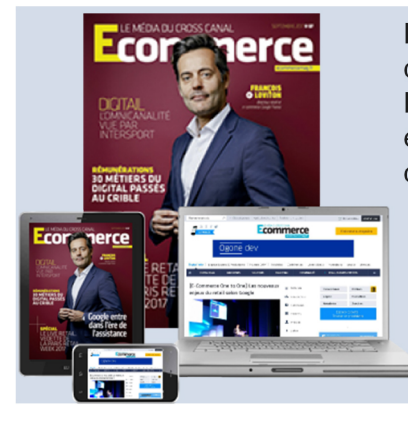

Le média cross canal Ecommercants et commerce connecté

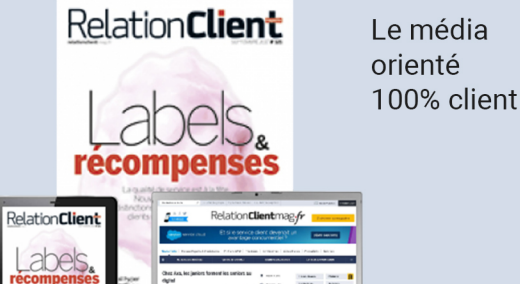

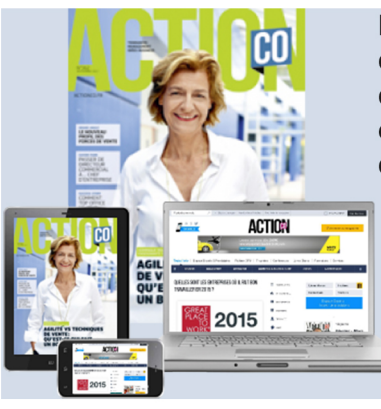

Le service d'information des commerciaux et des business developers

## Découvrir le monde de la finance et des achats

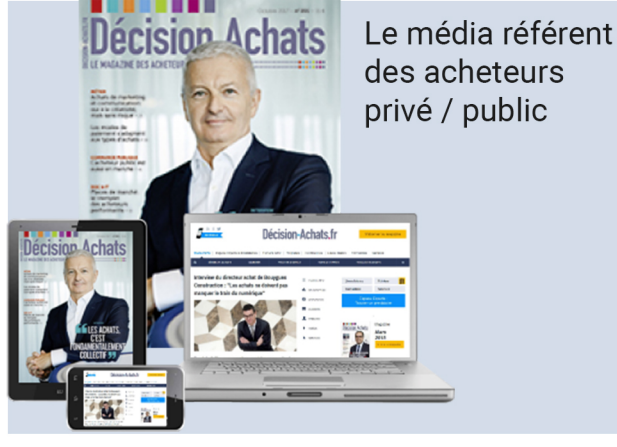

des acheteurs privé / public

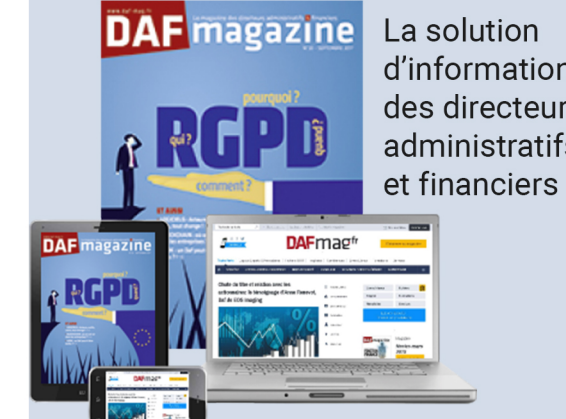

d'information des directeurs administratifs

## Découvrir le monde de l'entrepreneuriat

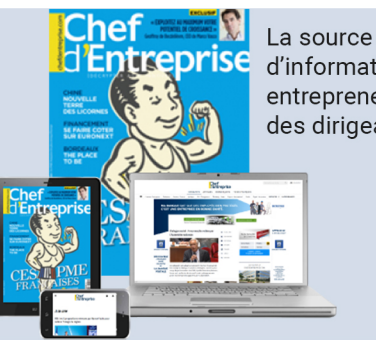

d'information des entrepreneurs et des dirigeants PME

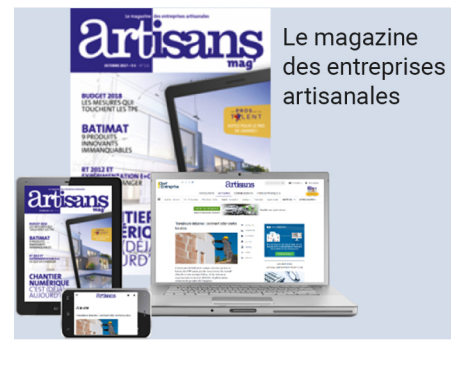

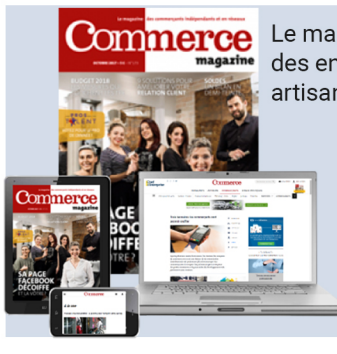

Le magazine des entreprises artisanales

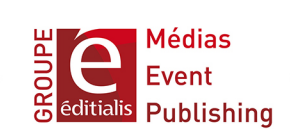